## **Curve parametriche**

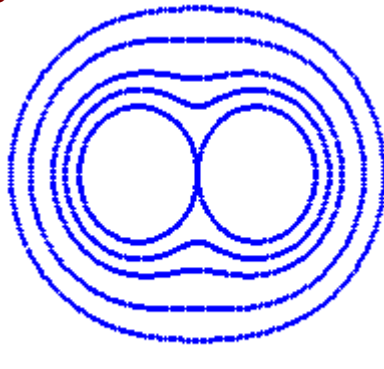

Hippopede

Come probabilmente saprete, l'equazione

$$
x^2 + y^2 = c^2
$$

definisce una circonferenza con centro in (0, 0) e raggio c. La domanda è: come tracciare una circonferenza? Un modo è quello di risolvere l'equazione rispetto ad y.

Scriviamo l'equazione:

$$
x^2 + y^2 = c^2
$$

che ha soluzioni

$$
y = \begin{bmatrix} \sqrt{c^2 - x^2} \\ -\sqrt{c^2 - x^2} \end{bmatrix}
$$

## **Disegnare una Circonferenza**

Questa formulazione richiede di tracciare due curve: una per la radice positiva e una per la radice negativa. Questo è però un modo poco elegante di tracciare una circonferenza. Comunque, se si passa alle coordinate polari, l'espressione per la circonferenza diventa molto semplice.

r=c per ogni valore di  $\theta$ 

Possiamo rappresentare l'equazione della curva direttamente usando l'equazione in coordinate polari. Ma è interessante vedere come possiamo rappresentare la nostra circonferenza mediante un diagramma cartesiano x-y. Questo ci porta all'idea di rappresentazione **parametrica** della circonferenza:

 $x = c \cdot \cos(t)$  $y = c \cdot \sin(t)$ 

Queste due equazioni ci danno le coordinate x e y dei punti della circonferenza in funzione del parametro t, che varia da 0 a 360 gradi. Ecco come tracciamo la figura:

 $c := 5$ 

 $t = 1..360$ 

 $x_t = c \cdot \cos(t \cdot \text{deg})$ 

 $y_t = c \cdot \sin(t \cdot \text{deg})$ 

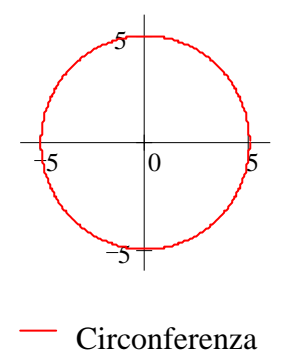

L'esempio della circonferenza, per quanto istruttivo, non dà origine a una curva molto interessante. Comunque, curve generate parametricamente possono essere molto più complesse. Ecco alcuni esempi.

## **Tracciare Curve Complesse**

Queste due equazioni parametriche definiscono la **cubica di Tschirnhausen** (sono presenti due parametri, t ed a):

 $x(a,t) = 3 \cdot a \cdot (t^2 - 3)$  $y(a,t) = a \cdot t \cdot (t^2 - 3)$ 

dove  $t = -4.4, -4.3, 4.4$ 

Se assegniamo ad **a** i valori da .2 a 2.1 otteniamo una famiglia di curve.

 $i = 1..10$ 

$$
a_i := \frac{2}{10} \cdot i + .1
$$

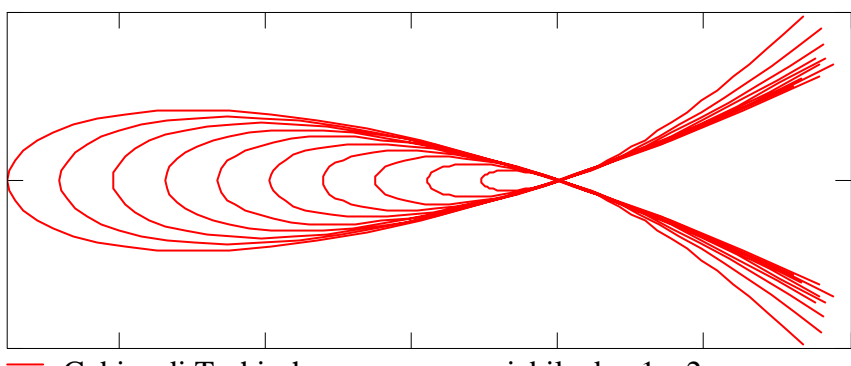

Cubica di Tschirnhausen con a variabile da .1 a 2

Un'altra curva interessante è l'**Hippopede**, studiata dal filosofo greco Proclo. Essa è definita dalle equazioni:

$$
x=2\cdot\cos(t)\cdot\sqrt{a\cdot b-b^2\cdot\sin(t)^2}
$$

$$
y=2\cdot\sin(t)\cdot\sqrt{a\cdot b-b^2\cdot\sin(t)^2}
$$

Questa curva varia tra un aspetto simile a un 8 da una parte e a un bilanciere dall'altra, in dipendenza dai valori di a e b. Il parametro t varia da -180 a 180 gradi. Nell'esempio in basso, a assume 5 valori mentre b è costante uguale a 20. Si ha un insieme di 5 curve che sembrano disegnare la faccia di un gufo.

 $b = 20$ 

 $t = -180, -179..180$ 

 $i = 1...5$ 

a i

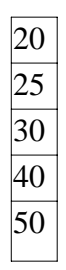

$$
x(a,b,t) \coloneqq 2 \cdot \cos(t) \cdot \sqrt{a \cdot b - b^2 \cdot \sin(t)^2}
$$

$$
y(a,b,t) := 2 \cdot \sin(t) \cdot \sqrt{a \cdot b - b^2 \cdot \sin(t)^2}
$$

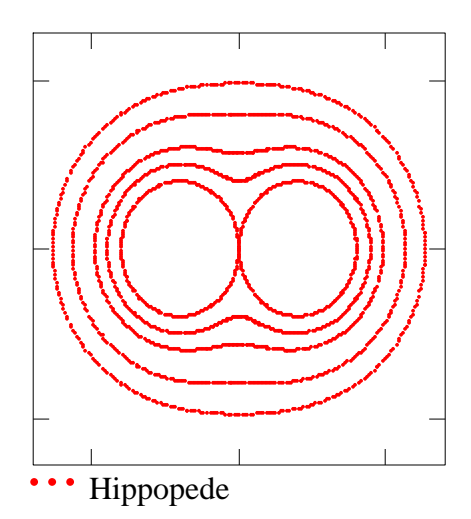

Ora tracciamo una **Spirale di Archimede**. In coordinate polari, la sua equazione è  $(r=a \cdot θ)$ Le equazioni parametriche per una Spirale di Archimede sono:

 $t = 0..720$  $x(t) = t \cdot \cos(t \cdot deg)$ 

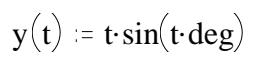

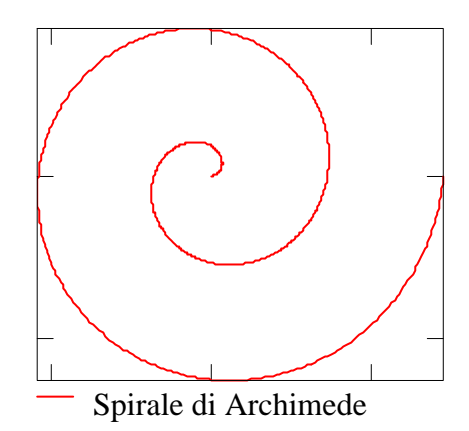

Ecco ora alcune **Curve Bowditch**, conosciute anche come **figure di Lissajous**. Le costanti a e b definiscono un rettangolo di base a e altezza b in cui sono contenute le curve Bowditch a forma di onda. Le costanti c, d e p determinano la forma della figura di Lissajous. Provate a modificare c e d in differenti piccoli valori interi. Provate a modificare lo spostamento di fase p con valori compresi tra 0 e 180.

 $a := 1$  $b = 3$  $t = 0, 1..360$  $c := 4$  $d = 3$  $p := 0$ 

 $x(t) = a \cdot \sin[(c \cdot t + p) \cdot deg]$ 

 $y(t) = b \cdot \sin(d \cdot t \cdot deg)$ 

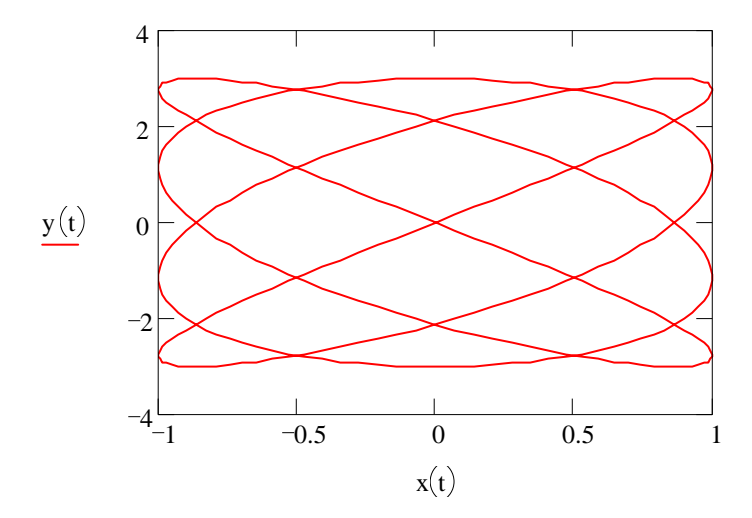

Finalmente, ecco una definizione apparentemente innocua che invece genera una curva molto complessa.

|                                                                                | a            |  |       |  |
|--------------------------------------------------------------------------------|--------------|--|-------|--|
|                                                                                | $\mathbf b$  |  | .99   |  |
|                                                                                | $\mathbf{C}$ |  |       |  |
|                                                                                | d            |  | 3.01  |  |
|                                                                                | e            |  |       |  |
|                                                                                | $\mathbf f$  |  | 1.01  |  |
|                                                                                | $\mathbf{g}$ |  |       |  |
|                                                                                |              |  | 15.03 |  |
| $x(t) = a \cdot \sin(b \cdot t \cdot deg) + c \cdot \cos(d \cdot t \cdot deg)$ |              |  |       |  |
| $y(t) = e \cdot \cos(f \cdot t \cdot deg) + g \cdot \sin(h \cdot t \cdot deg)$ |              |  |       |  |

t :=  $0, 5.. 20000$ 

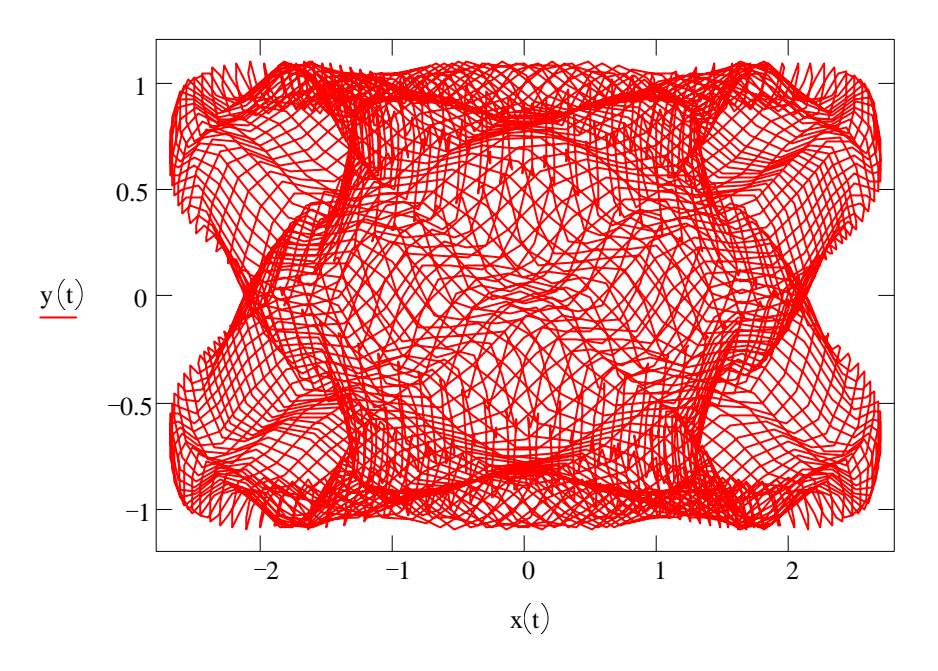

## **Bibliografia**

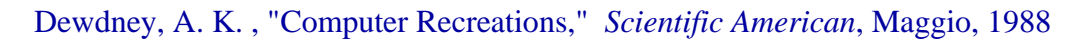